## **Écran d'acceuil**

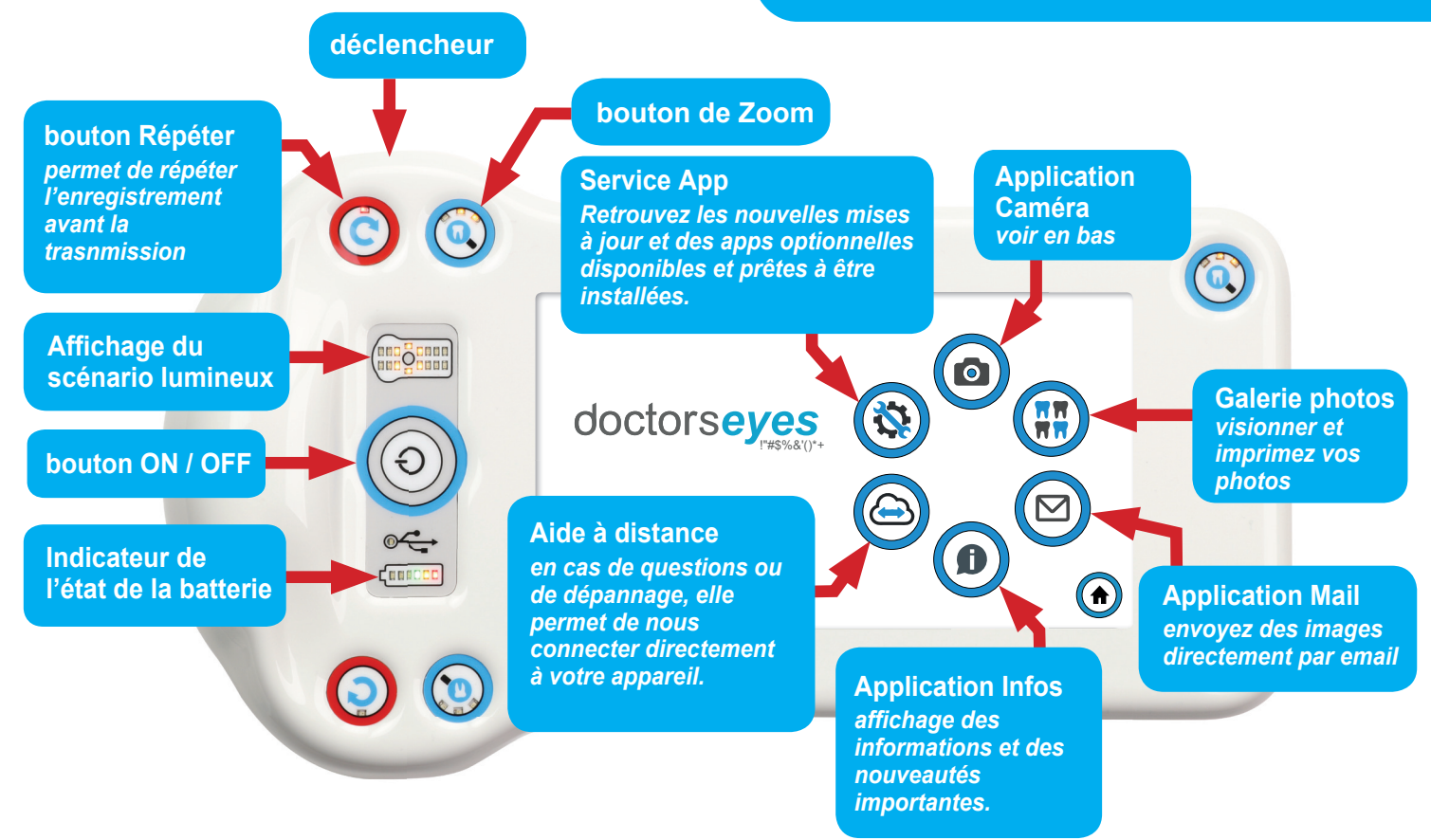

## **Touches Caméra**

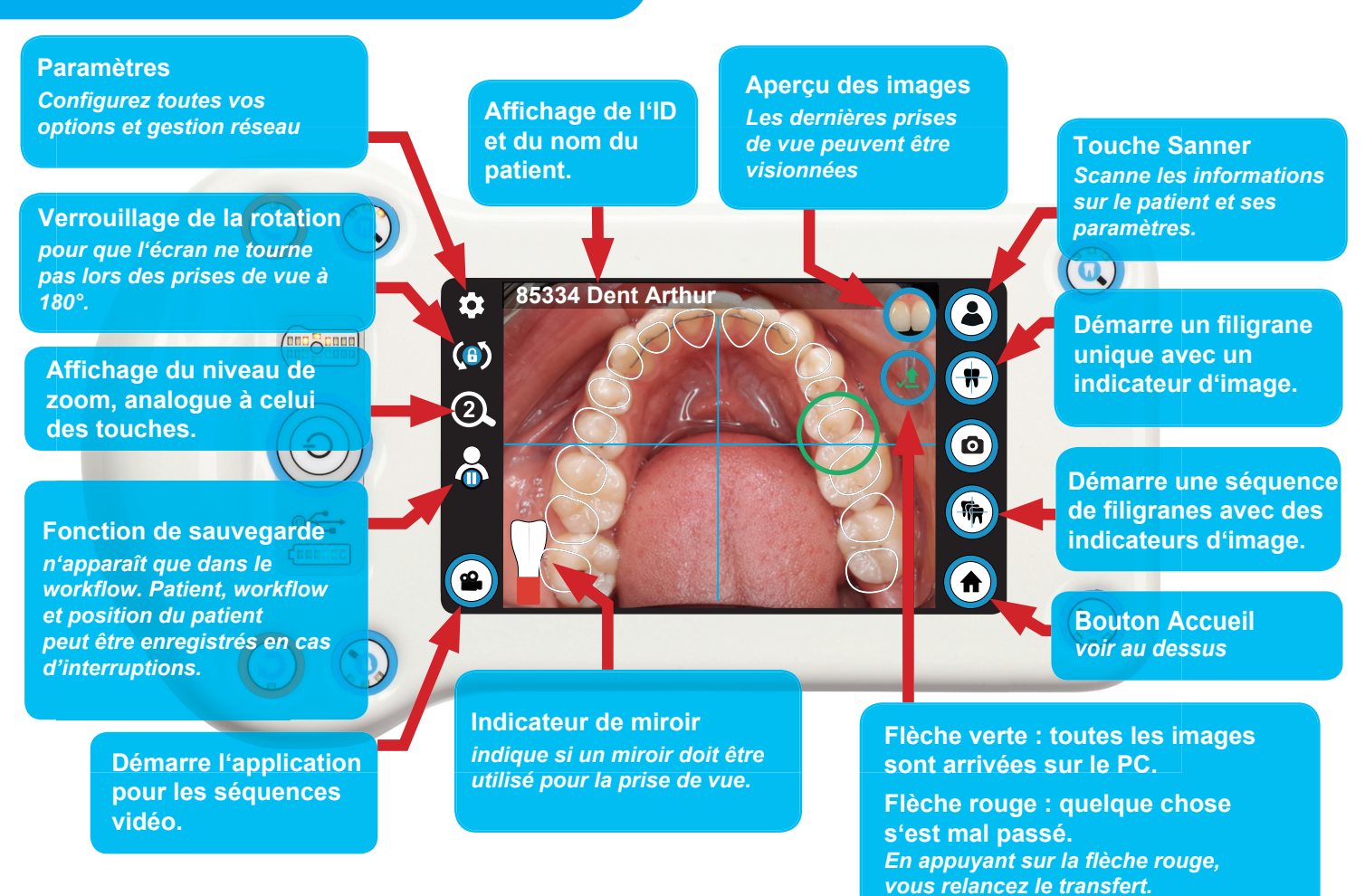